## **Вариант 0. Экзаменационная работа «Информатика, алгоритмизация и программирование»**

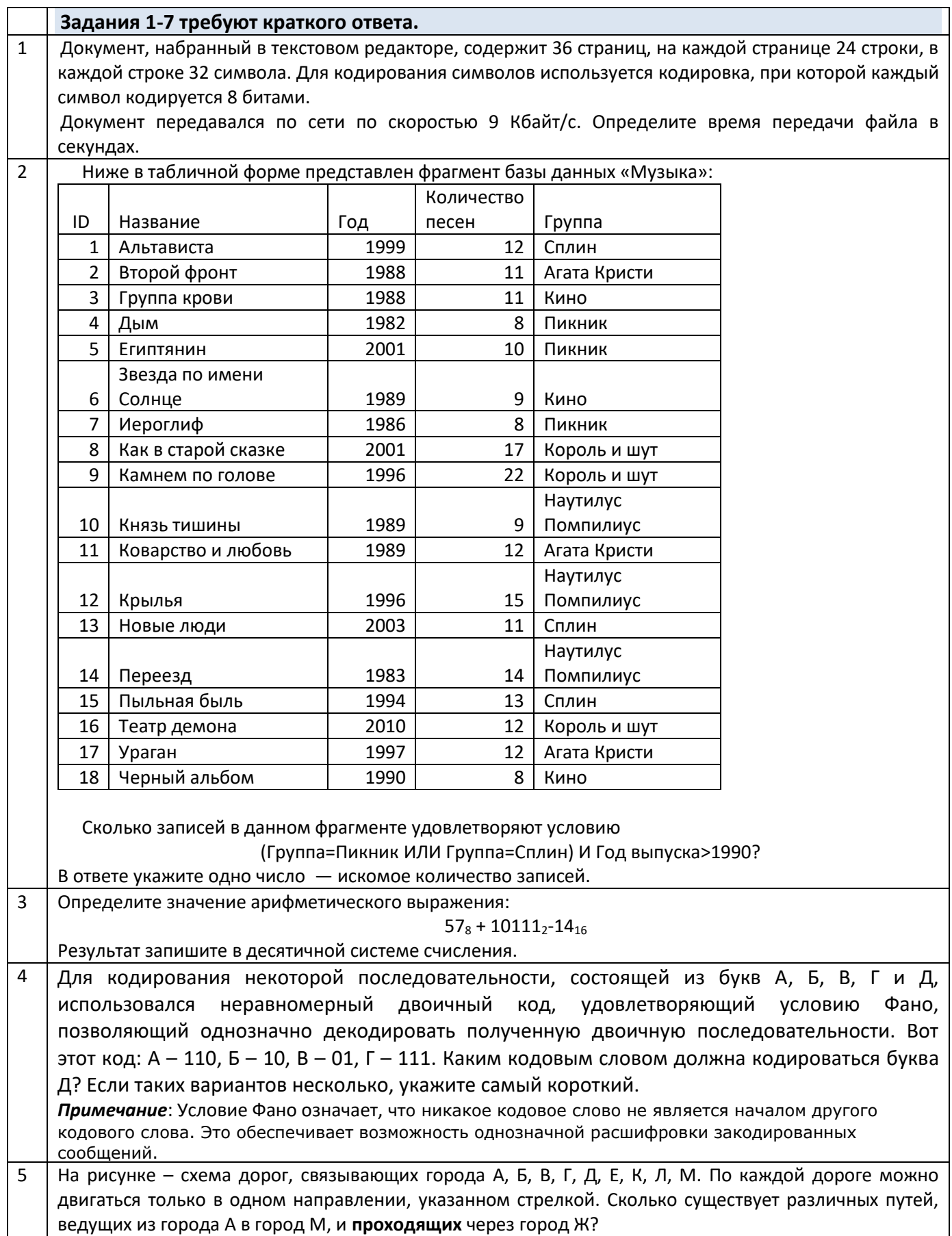

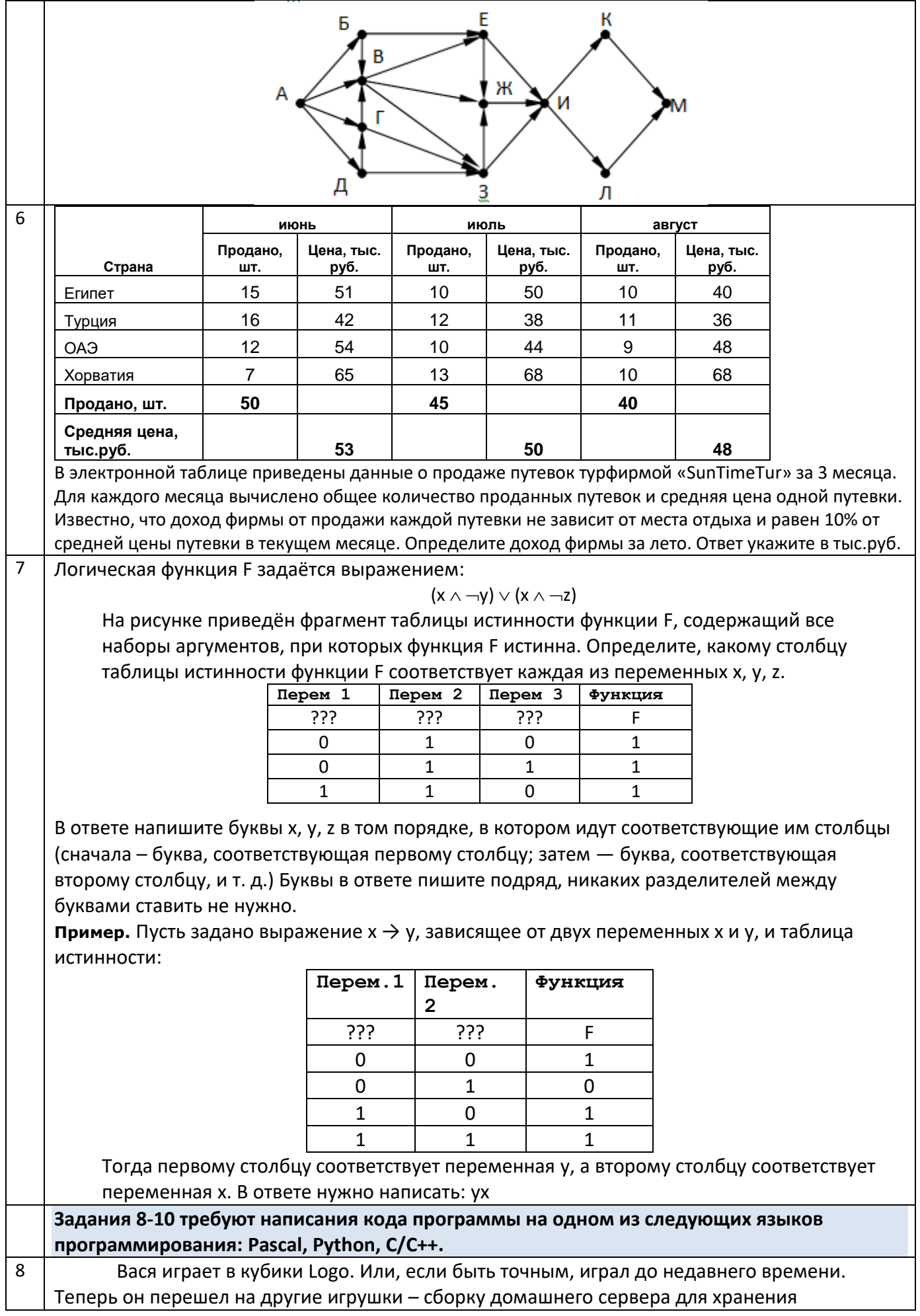

видеороликов сражений мастеров Word-Crоft. У Васи есть N жестких дисков и M блоков питания для них. Чтение интернета навело его на мысль собрать корпус сервера из кубиков Logo – у него осталось К штук со времени начальной школы. Вася знает, что для сборки корзины для диска ему нужно А кубиков, а для сборки крепления для блока питания – В кубиков. Сервер будет состоять только из корзин и креплений. Сколько денег понадобится Васе, чтобы докупить недостающие детали, если компания Logo продает комплект из 650 кубиков за 30 долларов?

## **Формат входного файла**

В первой строке через пробел записаны два числа: N – количество жестких дисков, M – количество блоков питания (0≤N, M≤100). Во второй строке, так же через пробел, записаны три числа: К – количество уже имеющихся кубиков, А – количество кубиков, нужное для сборки корзины жесткого диска, В – количество кубиков, нужное для сборки крепления блока питания (0≤К, А, В≤1000).

## **Формат выходного файла**

Выведите единственное число: сумму в долларах, которую Вася должен потратить, чтобы докупить недостающие кубики

## **Пример**

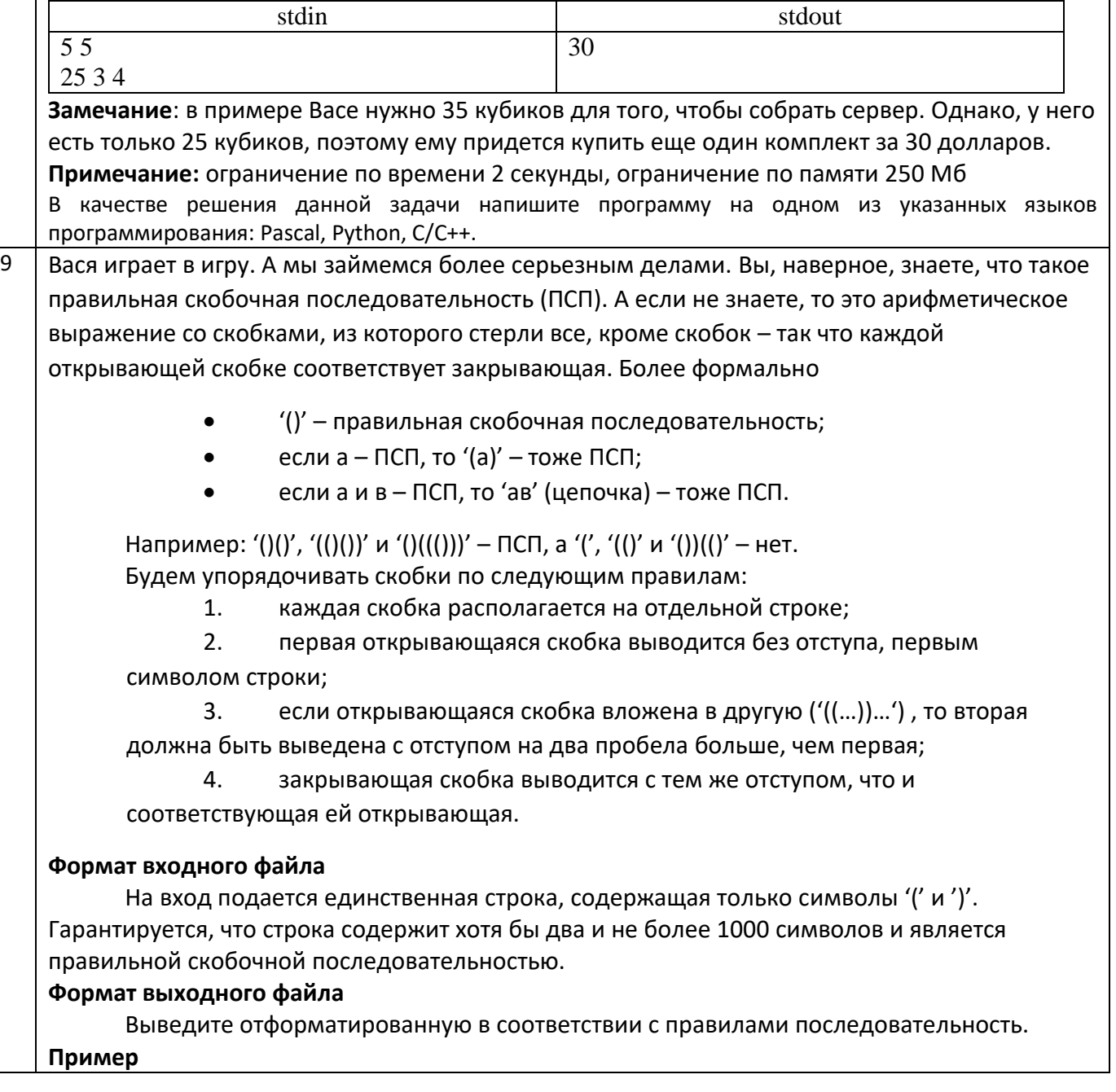

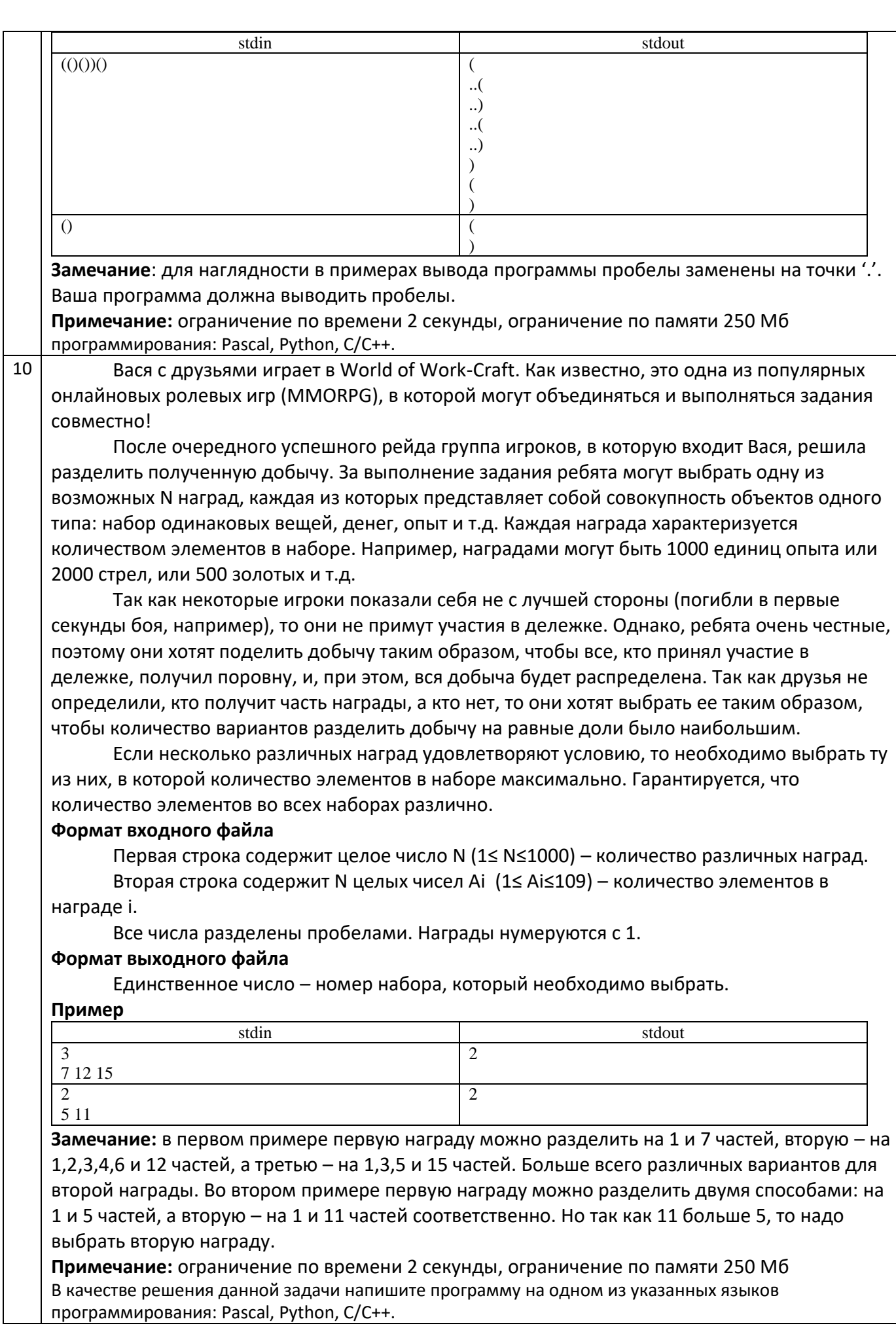